## 「Kiyose-Free-Wi-Fi」ご利用方法(メールアドレス認証)

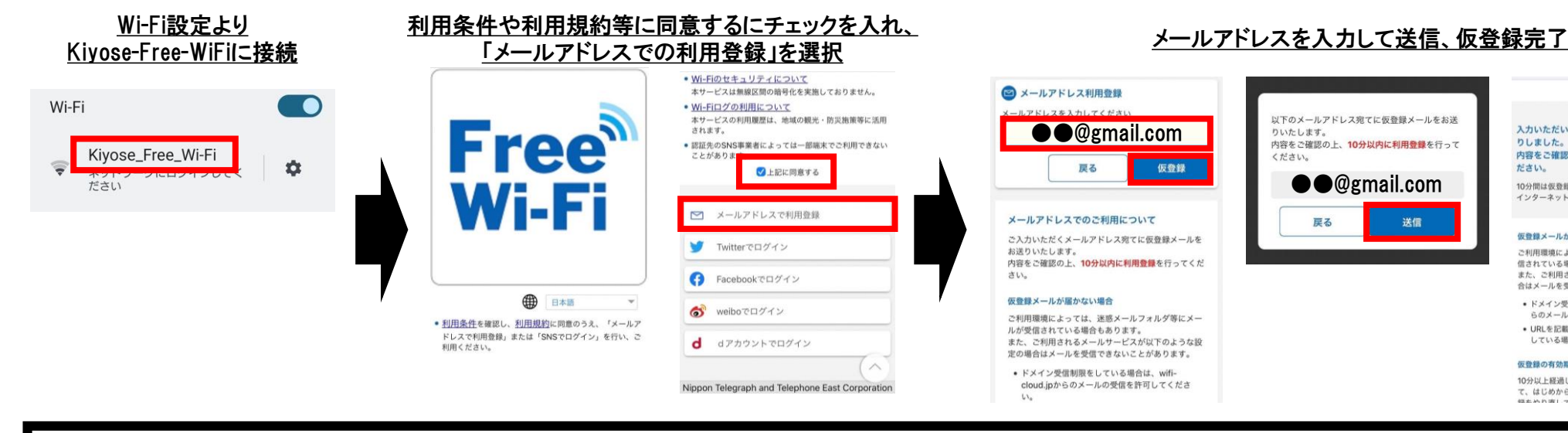

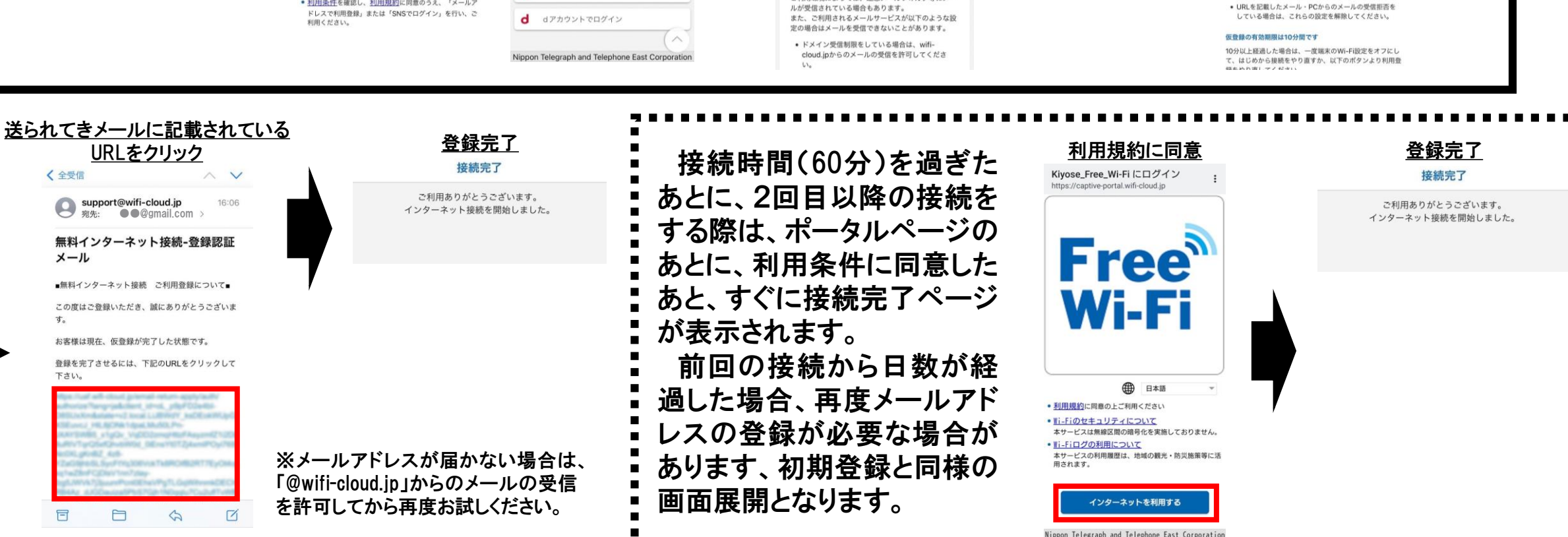

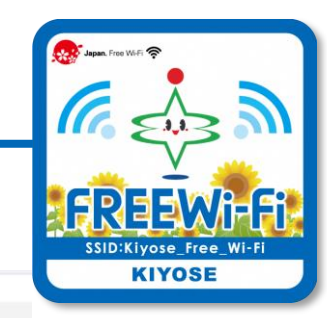

りしました。

仮数値メールが開かない場

信されている場合もあります。

合はメールを受信できないことがあります。

らのメールの受信を許可してください。

がさい。

仮登録完了

入力いただいたアドレス宛に、仮登録メールをお送

内容をご確認の上、10分以内に利用登録を行ってく

10分間は仮登録状態です。利用登録を完了すると、引き続き インターネットをご利用いただくことができます。

ご利用環境によっては、迷惑メールフォルダ等にメールが受

また、ご利用されるメールサービスが以下のような設定の場

• ドメイン受信制限をしている場合は、wifi-cloud.jpか